# <span id="page-0-0"></span>Free surface shape calculation using the interfaceTrackingFvMesh class and considering external pressure and fixed contact angles

Iason Tsiapkinis

Leibniz-Institute for Crystal Growth Berlin, Germany

January 16, 2023

## <span id="page-1-0"></span>**Motivation**

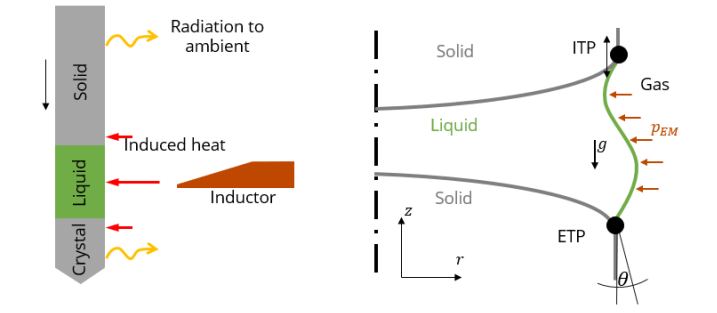

Left: Sketch of Floating Zone (FZ) process. Right: Free surface deformation.

[Introduction](#page-1-0) [Interface Tracking Method](#page-6-0) [Implementation](#page-16-0) [Tutorial case](#page-30-0) [Modifications](#page-37-0) [New boundary condition](#page-53-0) [Conclusion](#page-61-0) Motivation: Floating Zone (FZ) growth of silicon crystals

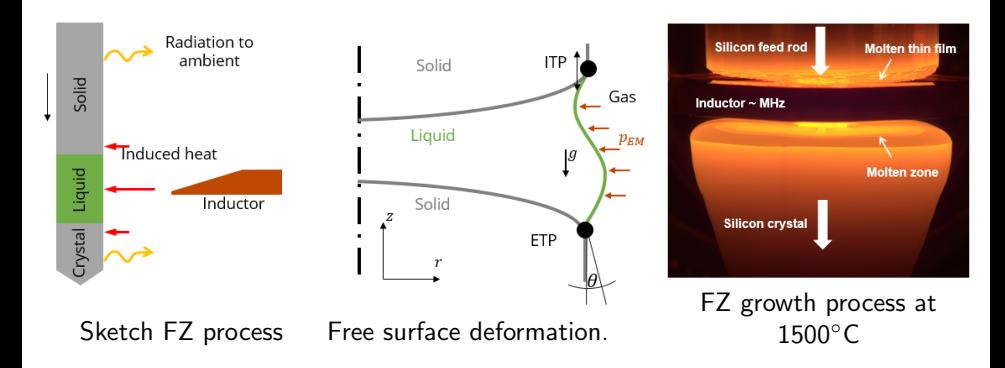

- High density ratios between solid and liquid
- High surface tension
- Contact conditions at external and internal triple points (ETP, ITP)

# Multiphase methods

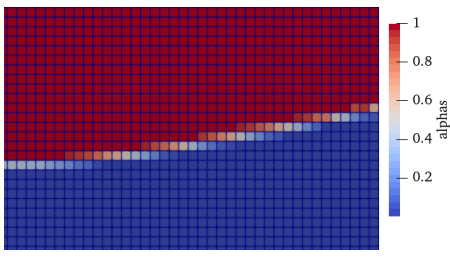

Interface-Capturing-Technique

- Volume-of-Fluids, Level-Set, etc.
- Diffusive interface  $(\alpha = [0, 1])$

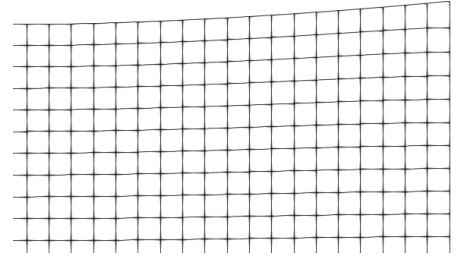

Interface-Tracking-Technique

- Sharp interface by boundary-fitted moving mesh
- $\bullet$  Interface  $=$  Computational boundary

#### How to use it:

How to use the interfaceTrackingFvMesh class and the accompanying freeSurface boundary conditions.

[Introduction](#page-1-0) [Interface Tracking Method](#page-6-0) [Implementation](#page-16-0) [Tutorial case](#page-30-0) [Modifications](#page-37-0) [New boundary condition](#page-53-0) [Conclusion](#page-61-0)

- How to set up a test case including free surface mesh deformation using interfaceTrackingFvMesh.
- How to set up contact conditions at the liquid-gas-solid interface.

#### The theory of it:

- The theory behind the interface tracking method for finite volumes.
- The theory behind the methods of the Finite-Area-Method utilized in this class.
- The numerical technique for a contact angle constrained by an adapted pressure boundary condition.

# Learning Outcomes

#### How it is implemented:

**• How the interface tracking class interfaceTrackingFvMesh is designed and** implemented in OpenFOAM .

[Introduction](#page-1-0) [Interface Tracking Method](#page-6-0) [Implementation](#page-16-0) [Tutorial case](#page-30-0) [Modifications](#page-37-0) [New boundary condition](#page-53-0) [Conclusion](#page-61-0)

- How the freeSurfaceVelocity and freeSurfacePressure boundary conditions are implemented and applied.
- The differences between the interTrackFoam solver in foam-extend and the interfaceTrackingFvMesh class.

#### How to modify it:

- How to modify the class to calculate, write and use additional variables
- **How to write out additional surface data.**
- How to modify the implementation of the contact angle condition to make it more strict
- How to implement the contact angle condition inside the pressure boundary condition

Mathematical model and implementation follow the descriptions in

• S. Muzaferija and M. Perić, "Computation of free-surface flows using the finite-volume-method and moving grids", Numerical Heat Transfer, Part B: Fundamentals, vol. 32, pp. 369-384, 1997

<span id="page-6-0"></span>[Introduction](#page-1-0) [Interface Tracking Method](#page-6-0) [Implementation](#page-16-0) [Tutorial case](#page-30-0) [Modifications](#page-37-0) [New boundary condition](#page-53-0) [Conclusion](#page-61-0)

• Z. Tuković and H. Jasak, "A moving mesh finite volume interface tracking method for surface tension dominated interfacial fluid flow", Computers  $&$ Fluids, vol. 55, pp. 70-84, 2012

Interface tracking is implemented

- in OpenFOAM as a dynamic mesh library interfaceTrackingFvMesh
- in foam-extend as a solver interTrackFoam

### Governing equations

Incompressible and isothermal Navier-Sokes equations for a Newtonian fluid:

$$
\nabla \cdot \mathbf{u} = 0
$$
  

$$
\rho \left( \frac{\partial \mathbf{u}}{\partial t} + \mathbf{u} \cdot \nabla \mathbf{u} \right) = \nabla \cdot \boldsymbol{\tau}
$$

[Introduction](#page-1-0) I**nterface Tracking Method** [Implementation](#page-16-0) [Tutorial case](#page-30-0) [Modifications](#page-37-0) New Dubodon condition [Conclusion](#page-61-0)<br>Conclusion Conclusion Conclusions New Decembration Conclusion Conclusions October Conclusion

where  $\rho$  is the fluid density and  $\boldsymbol{u}$  is the fluid velocity.

Stress tensor:

$$
\boldsymbol{\tau} = \eta \left( \nabla \boldsymbol{u} + (\nabla \boldsymbol{u})^T \right) - \rho \boldsymbol{I}
$$

where

- $\bullet$   $\rho$  is the fluid density
- $\bullet$   $\boldsymbol{u}$  is the fluid velocity.
- $\bullet$   $\eta$ : dynamic viscosity of the fluid
- **p**: dynamic pressure obtained by subtracting the hydrostatic pressure  $\rho \mathbf{g} \cdot \mathbf{x}$ from the absolute pressure.

Kinematic Condition at the free surface

The kinematic condition requires the free surface to not "break"

[Introduction](#page-1-0) [Interface Tracking Method](#page-6-0) [Implementation](#page-16-0) [Tutorial case](#page-30-0) [Modifications](#page-37-0) [New boundary condition](#page-53-0) [Conclusion](#page-61-0)

- No mass flux through the phase boundaries for immiscible fluids
- Velocity must be continuous across the interface

$$
[\![\boldsymbol{u}]\!]=0.
$$

where  $\lbrack \cdot \rbrack$  of a quantity  $\psi$  is defined as

$$
[\![\psi]\!] = \psi^+ - \psi^-.
$$

- $\bullet$  +: "outer" fluid
- −: "inner" fluid

Dynamic Condition at the free surface

• The dynamic condition is derived from the momentum balance at the surface

[Introduction](#page-1-0) I**nterface Tracking Method** [Implementation](#page-16-0) [Tutorial case](#page-30-0) [Modifications](#page-37-0) New Dubodon condition [Conclusion](#page-61-0)<br>Conclusion Conclusion Conclusions New Decembration Conclusion Conclusions October Conclusion

- Forces acting on a fluid are in an equilibrium
- Jump of stress tensor:

$$
\llbracket n\tau \rrbracket = \bar{\nabla}\sigma - \sigma\kappa n,
$$

- $\bullet$   $\sigma$ : surface tension (can vary with concentrations and/or temperature)
- $\kappa$ : mean surface curvature (in  $1/m$ )

$$
\kappa=-\bar{\nabla}\cdot\textbf{n}.
$$

• Surface gradient operator

$$
\bar{\nabla} = (\boldsymbol{I} - \boldsymbol{n}\boldsymbol{n}) \cdot \nabla = \nabla - \boldsymbol{n} \frac{\partial}{\partial \boldsymbol{n}}
$$

Dynamic Condition at the free surface

Jump of stress tensor:

$$
\llbracket n\tau\rrbracket = \bar{\nabla}\sigma - \sigma\kappa n,
$$

[Introduction](#page-1-0) [Interface Tracking Method](#page-6-0) [Implementation](#page-16-0) [Tutorial case](#page-30-0) [Modifications](#page-37-0) [New boundary condition](#page-53-0) [Conclusion](#page-61-0)

Balance in normal direction yields

$$
\llbracket p \rrbracket = -2 \llbracket \eta \rrbracket \left( \bar{\nabla} \cdot \mathbf{u} \right) + \sigma \kappa.
$$

 $\rightarrow$  Jump in dynamic pressure due to the surface divergence of the velocity  $\boldsymbol{u}$  and the local curvature  $\kappa$ .

Balance in tangential direction yields

$$
\llbracket n \cdot \eta \nabla u \rrbracket = -\llbracket \eta \rrbracket (\bar{\nabla} \cdot \mathbf{u}) \mathbf{n} - \llbracket \eta \rrbracket \bar{\nabla} \mathbf{u} \cdot \mathbf{n} - \bar{\nabla} \sigma.
$$

 $\rightarrow$  Jump in the normal gradient of the velocity by the surface gradient of its normal component, its surface divergence, and the change of surface tension along the curvature.

Dynamic Condition at the free surface

Balance in normal direction yields

$$
\llbracket p \rrbracket = -2 \llbracket \eta \rrbracket \left( \bar{\nabla} \cdot \mathbf{u} \right) + \sigma \kappa.
$$

[Introduction](#page-1-0) [Interface Tracking Method](#page-6-0) [Implementation](#page-16-0) [Tutorial case](#page-30-0) [Modifications](#page-37-0) [New boundary condition](#page-53-0) [Conclusion](#page-61-0)

Balance in tangential direction yields

$$
\llbracket \boldsymbol{n} \cdot \eta \nabla u \rrbracket = -\llbracket \eta \rrbracket (\bar{\nabla} \cdot \boldsymbol{u}) \boldsymbol{n} - \llbracket \eta \rrbracket \bar{\nabla} \boldsymbol{u} \cdot \boldsymbol{n} - \bar{\nabla} \sigma.
$$

Let us assume that we do not want to include the external fluid  $" +"$  and  $\eta^+ \ll \eta^-$ :

#### Boundary conditions at the free surface

$$
p = p_{a} - \rho \mathbf{g} \cdot \mathbf{x}_{f} - 2\eta (\bar{\nabla} \cdot \mathbf{u}) - \sigma \kappa
$$

$$
\mathbf{n} \cdot \eta \nabla u = -(\bar{\nabla} \cdot \mathbf{u}) \mathbf{n} - \bar{\nabla} \mathbf{u} \cdot \mathbf{n} + \frac{1}{\eta} \bar{\nabla} \sigma
$$

# Finite-Area-Method (FAM)

• FAM to calculate surface divergence  $\bar{\nabla} \cdot \bm{u}$ , surface gradient  $\bar{\nabla} \bm{u}$  as well as the curvature  $\kappa = \bar{\nabla} \cdot \mathbf{n}$ 

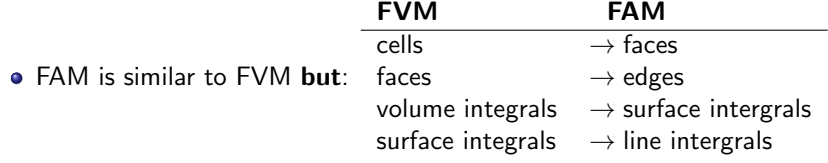

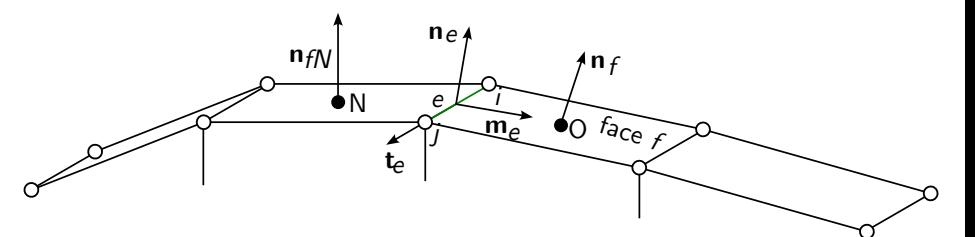

Surface area mesh with a one-dimensional curvature. Normal vector  $n_e$  is calculated using the normal vectors of neighboring faces.

Mesh flux through faces is not zero after applying the boundary conditions  $\rightarrow$  mesh has to be moved according to surface velocity:

[Introduction](#page-1-0) [Interface Tracking Method](#page-6-0) [Implementation](#page-16-0) [Tutorial case](#page-30-0) [Modifications](#page-37-0) [New boundary condition](#page-53-0) [Conclusion](#page-61-0)

 $v_f = u_f$ .

$$
\dot{V}_f = \mathbf{S}_f \cdot \mathbf{v}_f = \mathbf{S}_f \cdot \mathbf{u}_f = \frac{m_f}{\rho_f}.
$$

Volume flux correction:

$$
\dot{V}'_f = \frac{m_f}{\rho_f} - \dot{V}_f.
$$

Absolute change in cell volume (i.e. the volume change needed in this time step):

$$
\delta V'_f = C_{\rm ddt} \dot{V}'_f \Delta t,
$$

 $\mathbf{u}_f$ : fluid velocity at a face  $t$ 

Interface tracking procedure

- $v_f$ : mesh velocity at a face  $f$
- $\mathcal{S}_f$ : Surface area vector at face  $t$
- $m_f$ : mass flux through face  $f$
- $V_f$ : Volume change of cell with face  $t$

### Interface tracking procedure

Using control points instead of mesh points to ensure a smooth surface

[Introduction](#page-1-0) [Interface Tracking Method](#page-6-0) [Implementation](#page-16-0) [Tutorial case](#page-30-0) [Modifications](#page-37-0) [New boundary condition](#page-53-0) [Conclusion](#page-61-0)

- At the start: control points are at face centers
- $\delta V_{f}'$ : The volume needed to be swept by face  $f$

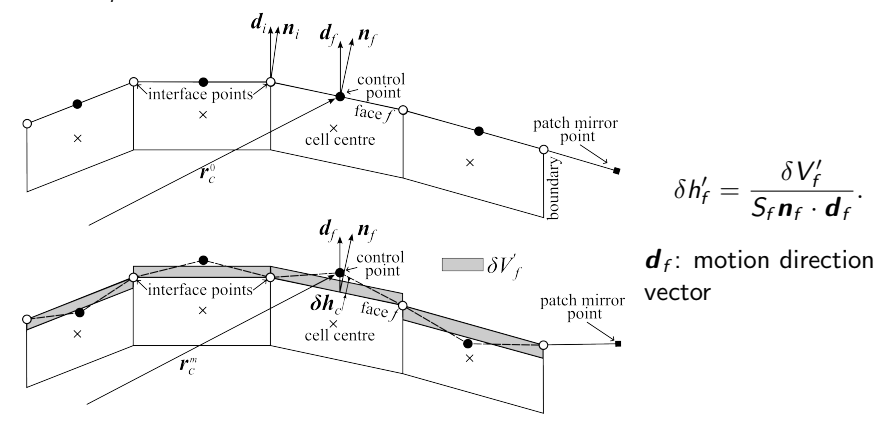

Interface tracking procedure

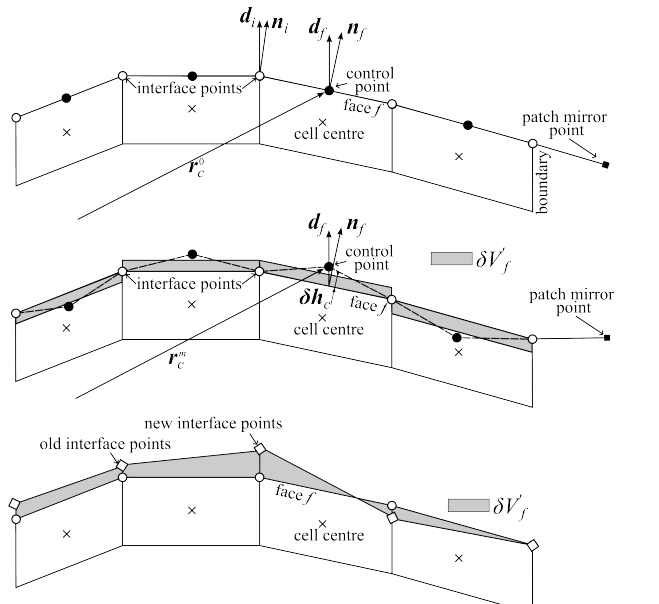

$$
\delta h'_f = \frac{\delta V'_f}{S_f \mathbf{n}_f \cdot \mathbf{d}_f}.
$$

- $\boldsymbol{d}_f$ : motion direction vector
- least-squares-fit of interface points

# <span id="page-16-0"></span>Algorithm

This is done inside one outer correction when the dynamic mesh motion is called:

- **1** Start dynamic mesh motion
	- **1** Update values
	- **2** Interface Tracking procedure
		- **3** Calculate the cell volume change correction  $\delta V_f'$  to account for current relative flux through the interface cells
		- $\bullet$  Calculate the required displacement  $\delta \dot{h}'_f$
		- **3** Define and move the controlPoints
		- <sup>4</sup> Calculate patchMirrorPoints mirroring controlPoints for boundary mesh points with neighboring face normal vectors
		- **6** Do a least-squares plane fit for each mesh point using controlPoints
		- **6** calculate the displacement of free surface mesh points
	- **3** Displacement of the inner mesh with mesh motion solver.
- 2 Update the pressure and velocity boundary conditions with FAM discretization methods
- **3** Assemble and solve the discretised momentum equation on the new interface shape
- <sup>4</sup> Do at least 2 PISO iteration loops
- <sup>5</sup> Calculate new mass fluxes through the faces at the interfaces and restart the outer loop at point 1 if the number of outer correction loops is not reached.

[Introduction](#page-1-0) [Interface Tracking Method](#page-6-0) I**mplementation** Interface [Modifications](#page-37-0) Occidental Mew boundary condition [Conclusion](#page-61-0)<br>New boundary Conclusion Conclusion Conclusion Conclusion Conclusions Occidental Conclusion Conclu

### interfaceTrackingFvMesh Library

- \$FOAM SCR/dynamicFaMesh/interfaceTrackingFvMesh
- **.** Inherits from dynamicMotionSolverFvMesh
- The calculated displacements of the interface points are used for the dynamic mesh motion problem
- FAM is implemented separately in \$FOAM SCR/finiteArea/include/faCFD.H

[Introduction](#page-1-0) [Interface Tracking Method](#page-6-0) I**mplementation** Interface [Modifications](#page-37-0) Occidental Mew boundary condition [Conclusion](#page-61-0)<br>Conclusion Conclusions New **Conclusion Conclusion** Conclusions New Discussions Occidental Conclus

# interfaceTrackingFvMesh Library

#### \$FOAM SCR/dynamicFaMesh/interfaceTrackingFvMesh

```
1 \left| \begin{matrix} \text{I} & \text{I} \\ \text{I} & \text{I} \end{matrix} \right| boundary Processor Fa Patch Points. H
2 F- freeSurfacePointDisplacement.C
3 \leftarrow functionObjects
4 | \blacksquare pointHistory
5 | | | | | | pointHistory.C
\overline{6} | | | | | | pointHistory.H
7 writeFreeSurface
8 I F- writeFreeSurface.C
9 | L writeFreeSurface.H
10 F fvPatchFields
_{11}| \blacksquare freeSurfacePressure
12 freeSurfacePressureFvPatchScalarField .C
13 freeSurfacePressureFvPatchScalarField .H
14 --freeSurfaceVelocity
15 freeSurfaceVelocityFvPatchVectorField .C
16 i freeSurfaceVelocityFvPatchVectorField.H
17 - interfaceTrackingFvMesh.C
_{18} \left|\leftarrow\right. interfaceTrackingFvMesh.H
19 - solveBulkSurfactant.H
_{20} \vdash surfactantProperties.H
```
Pressure boundary condition at the free surface

[Introduction](#page-1-0) [Interface Tracking Method](#page-6-0) [Implementation](#page-16-0) [Tutorial case](#page-30-0) [Modifications](#page-37-0) [New boundary condition](#page-53-0) [Conclusion](#page-61-0)

$$
\mathsf{p} = \mathsf{p}_\mathrm{a} - \rho \mathbf{g} \cdot \mathbf{x}_f - 2\eta \left( \bar{\nabla} \cdot \mathbf{u} \right) - \sigma \kappa
$$

freeSurfacePressureFvPatchScalarField.C - updateCoeffs()

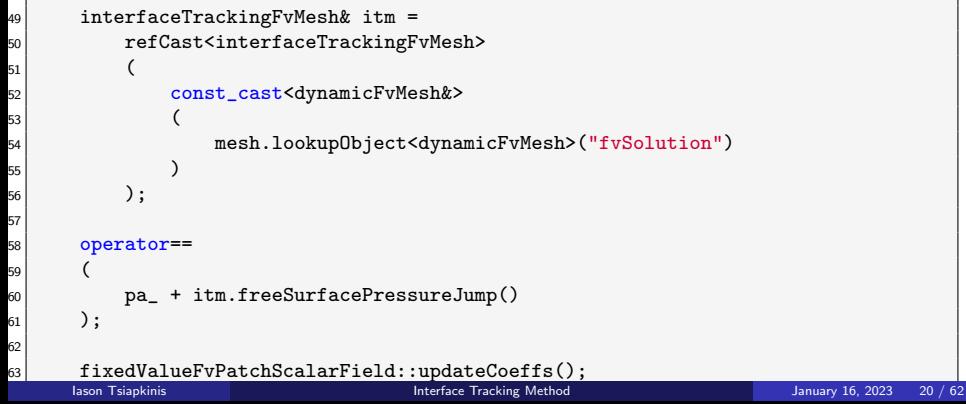

Pressure boundary condition at the free surface

[Introduction](#page-1-0) [Interface Tracking Method](#page-6-0) [Implementation](#page-16-0) [Tutorial case](#page-30-0) [Modifications](#page-37-0) [New boundary condition](#page-53-0) [Conclusion](#page-61-0)

$$
\mathsf{p} = \mathsf{p}_\mathrm{a} - \rho \mathbf{g} \cdot \mathbf{x}_f - 2\eta \left( \bar{\nabla} \cdot \mathbf{u} \right) - \sigma \kappa
$$

interfaceTrackingFvMesh.C: freeSurfacePressureJump()

```
1874 Foam::tmp<scalarField>
\tau5 Foam::interfaceTrackingFvMesh::freeSurfacePressureJump()
1876 {
\overline{n} auto tPressureJump = tmp<scalarField>::New(aMesh().nFaces(), Zero);
78 auto& pressureJump = tPressureJump.ref();
7Q
\begin{array}{c} \text{188} \\ \text{1880} \end{array} const scalarField(); = aMesh().faceCurvatures().internalField();
1881
\log | const uniformDimensionedVectorField& g =
83 meshObjects::gravity::New(mesh().time());
84
88] const turbulenceModel& turbulence =
1886 mesh().lookupObject<turbulenceModel>("turbulenceProperties");
87
\frac{1}{88} scalarField nu(turbulence.nuEff(fsPatchIndex()));<br>lason Isjankinis
                                         Interface Tracking Method January 16, 2023 21 / 62
```
Pressure boundary condition at the free surface

[Introduction](#page-1-0) [Interface Tracking Method](#page-6-0) I**mplementation** [Tutorial case](#page-30-0) [Modifications](#page-37-0) New Duredary condition [Conclusion](#page-61-0)<br>Conclusion Conclusion Conclusions Conclusion Conclusion Conclusions Conclusion Conclusion Conclusion

$$
\mathsf{p} = \mathsf{p}_\mathrm{a} - \rho \mathbf{g} \cdot \mathbf{x}_f - 2\eta \left( \bar{\nabla} \cdot \mathbf{u} \right) - \sigma \kappa
$$

interfaceTrackingFvMesh.C: freeSurfacePressureJump()

```
90 pressureJump =
 91 - (g.vallow() & mesh().Cf().boundaryField()[fsPatchIndex()])
 99 + 2.0*nu*freeSurfaceSnGradUn();
 1893
 94 if (pureFreeSurface())
95 {
 1896 pressureJump -= sigma().value()*K;
97 }
 <sup>98</sup> else
99 {
 1900 pressureJump -= surfaceTension().internalField()*K;
\begin{array}{c|c}\n\hline\n01\n\end{array} }
 02
 03 return tPressureJump;
 04 }
```
Pressure boundary condition at the free surface

[Introduction](#page-1-0) [Interface Tracking Method](#page-6-0) [Implementation](#page-16-0) [Tutorial case](#page-30-0) [Modifications](#page-37-0) [New boundary condition](#page-53-0) [Conclusion](#page-61-0)

$$
\mathsf{p} = \mathsf{p}_\mathrm{a} - \rho \mathbf{g} \cdot \mathbf{x}_f - 2\eta \left( \bar{\nabla} \cdot \mathbf{u} \right) - \sigma \kappa
$$

interfaceTrackingFvMesh.C: freeSurfaceSnGradUn()

```
1857 Foam::interfaceTrackingFvMesh::freeSurfaceSnGradUn()
 1858 {
 1859 auto tSnGradUn = tmp<scalarField>::New(aMesh().nFaces(), Zero);
 \begin{array}{c|c} \text{18} & \text{18.6} \end{array} auto& SnGradUn = tSnGradUn.ref();
 61
 62 areaScalarField divUs
1863 (
 \mathfrak{g}_{4} fac::div(Us())
 1865 - aMesh().faceCurvatures()*(aMesh().faceAreaNormals()&Us())
 1866 );
 67
 \begin{array}{c} \text{68} & \text{SnGradUn} = -\text{divUs.internalField()}: \end{array}69
 70 return tSnGradUn;
 71
```
Boundary condition freeSurfaceVelocity

Velocity boundary condition at the free surface

[Introduction](#page-1-0) [Interface Tracking Method](#page-6-0) I**mplementation** Interface [Modifications](#page-37-0) Open [New boundary condition](#page-53-0) [Conclusion](#page-61-0)<br>Conclusion Conclusion Conclusions Open Conclusion Conclusions New Democrations Conclusion Conclusion

$$
\mathbf{n} \cdot \eta \nabla u = -(\bar{\nabla} \cdot \mathbf{u}) \mathbf{n} - \bar{\nabla} \mathbf{u} \cdot \mathbf{n} + \frac{1}{\eta} \bar{\nabla} \sigma
$$

freeSurfaceVelocityFvPatchVectorField.C - updateCoeffs()

```
97 const fvMesh& mesh = patch().boundaryMesh().mesh();
98
99 interfaceTrackingFvMesh& itm =
00 refCast<interfaceTrackingFvMesh>
\begin{array}{ccc} \begin{array}{ccc} 01 \end{array} & \begin{array}{ccc} \end{array} & \begin{array}{ccc} \end{array} \end{array}02 const_cast<dynamicFvMesh&>
03 (
104 mesh.lookupObject<dynamicFvMesh>("fvSolution")
05 )
\begin{array}{c|c} \text{06} & \text{ } \end{array} ) ;
107
\log gradient() = itm.freeSurfaceSnGradU();
109
110 fixedGradientFvPatchVectorField::updateCoeffs();
<u>11 }</u>
```
Boundary condition freeSurfaceVelocity

Velocity boundary condition at the free surface

[Introduction](#page-1-0) [Interface Tracking Method](#page-6-0) I**mplementation** Interface [Modifications](#page-37-0) Oper [New boundary condition](#page-53-0) [Conclusion](#page-61-0)<br>Conclusion Conclusions New **Conclusion Conclusion** Conclusions Conclusions Operations Operations Operat

$$
\mathbf{n} \cdot \eta \nabla u = -(\bar{\nabla} \cdot \mathbf{u}) \mathbf{n} - \bar{\nabla} \mathbf{u} \cdot \mathbf{n} + \frac{1}{\eta} \bar{\nabla} \sigma
$$

interfaceTrackingFvMesh.C: freeSurfaceSnGradU

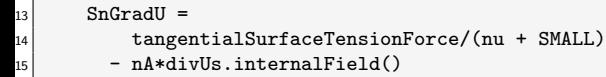

- $_{16}$  (gradUs.internalField()&nA);
	- The term tangentialSurfaceTensionForce is 0 for pure surfaces or calculated in surfaceTensionGrad
	- divUs is calculated from as previously
	- Surface gradient of Us is calculated as only the tangential part of the gradient on the surface:

$$
\bar{\nabla} = (\boldsymbol{I} - \boldsymbol{n}\boldsymbol{n}) \cdot \nabla = \nabla - \boldsymbol{n} \frac{\partial}{\partial n},
$$

Contact angle condition with patchMirrorPoints

Using control points instead of mesh points to ensure a smooth surface

[Introduction](#page-1-0) [Interface Tracking Method](#page-6-0) I**mplementation** Interface [Modifications](#page-37-0) Occidental Mew boundary condition [Conclusion](#page-61-0)<br>Conclusions New boundary Conclusions Occidentations New December 2006 Conclusions Conclusions Occ

- At the start: control points are at face centers
- patchMirrorPoints are mirrored controlPoints
- calculated in pointDisplacement() function in freeSurfacePointDisplacement.C
- **a** lines 119-197

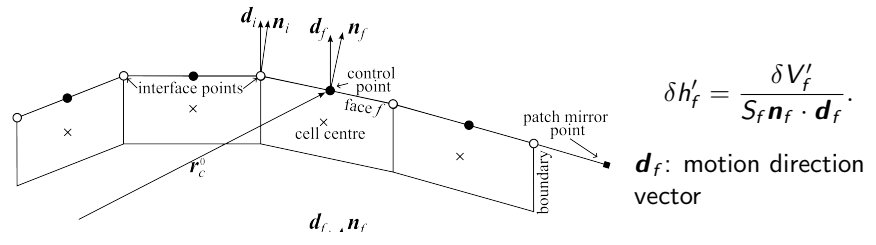

Get normal vector of neighboring wall:

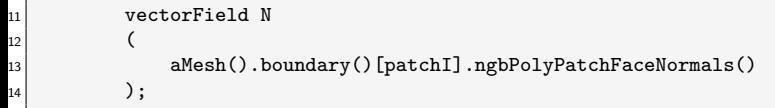

N is rotated with Rodriguez formula as

$$
\boldsymbol{N}^{\mathrm{rot}} = \boldsymbol{N} \cos \theta + \boldsymbol{e}_r (\boldsymbol{e}_r \cdot \boldsymbol{N}) \left( 1 - \cos \theta \right) + \left( \boldsymbol{e}_r \times \boldsymbol{N} \right),
$$

with  $\theta = 90$  - contact Angle

[Introduction](#page-1-0) [Interface Tracking Method](#page-6-0) [Implementation](#page-16-0) [Tutorial case](#page-30-0) [Modifications](#page-37-0) [New boundary condition](#page-53-0) [Conclusion](#page-61-0) Contact angle condition with patchMirrorPoints

```
11 // Correct N according to specified contact angle
12 if (contactAnglePtr_)
\begin{array}{ccc} \hline \end{array} 13
_{14} label ngbPolyPatchID =
15 aMesh().boundary()[patchI].ngbPolyPatchIndex();
16
_{17} if (ngbPolyPatchID != -1)
\begin{array}{ccc} \hline \end{array} 18
19 if
```
This is only done if the contactAnglePtr\_ exists, the neighboring fv-Patch is of type wall, and the contactAngle boundary is of type calculated. The location  $\boldsymbol{r}^{\text{PMP}}$  of the patchMirrorPoints is then calculated with

$$
\boldsymbol{r}^{\mathrm{PMP}} = \mathbf{r}^{\mathrm{eC}} + \left(\boldsymbol{I} - 2\boldsymbol{N}^{\mathrm{rot}}\boldsymbol{N}^{\mathrm{rot}}\right)\cdot\boldsymbol{\delta},
$$

where  $\mathbf{r}^{\text{eC}}$  is the center of the edge, and  $\boldsymbol{\delta}$  is the vector pointing from the edge center to the inner controlPoint. As can be seen from this formulation, the contact angle condition is applied in an indirect way by setting the patchMirrorPoints.

[Introduction](#page-1-0) [Interface Tracking Method](#page-6-0) [Implementation](#page-16-0) [Tutorial case](#page-30-0) [Modifications](#page-37-0) [New boundary condition](#page-53-0) [Conclusion](#page-61-0) Contact angle condition with patchMirrorPoints

0/contactAngle

<sup>17</sup> dimensions [0 0 0 0 0 0 0]; 18 <sup>19</sup> internalField uniform 0; 20  $_{21}$  boundaryField <sup>22</sup> {  $23$  left  $\begin{array}{ccc} 24 & \end{array}$  $\begin{array}{ccc} 25 & \text{type} & \text{calculated;} \\ \hline 26 & \text{value} & \text{uniform 70:} \end{array}$ 26 value uniform 70: <sup>27</sup> } 28 <sup>29</sup> right <sup>30</sup> {  $_{31}$  type calculated; <sup>32</sup> value uniform 70; <sup>33</sup> }

interfaceTrackingFvMesh::update()

[Introduction](#page-1-0) [Interface Tracking Method](#page-6-0) [Implementation](#page-16-0) [Tutorial case](#page-30-0) [Modifications](#page-37-0) [New boundary condition](#page-53-0) [Conclusion](#page-61-0)

```
868 velocityMotionSolver& vMotion =
69 refCast<velocityMotionSolver>
70 (
\begin{array}{ccc} 71 \end{array} const cast<motionSolver&>(motion())
\begin{array}{ccc} \hline \mathbf{72} & \mathbf{72} \end{array}873
174 pointVectorField& pointMotionU = vMotion.pointMotionU();
\frac{8}{75} pointMotionU.primitiveFieldRef() = Zero;
876
\overline{n} fixedValuePointPatchVectorField& fsPatchPointMeshU =
878 refCast<fixedValuePointPatchVectorField>
879 (
880 const_cast<pointPatchVectorField&>
881 (
82 pointMotionU.boundaryField()[fsPatchIndex()]
83 | )
884 );
885
86 fsPatchPointMeshU ==
87 displacement/mesh().time().deltaT().value();
888
889 dynamicMotionSolverFvMesh::update();
```
# <span id="page-30-0"></span>Tutorial case

- cp -r \$FOAM\_TUTORIALS/incompressible/pimpleFoam \\ /laminar/contactAngleCavity .
- ./Allrun
- cavity with free surface at the top
- dynamic mesh motion with interFaceTrackingFvMesh
- fixed contact angles at the free surface boundaries

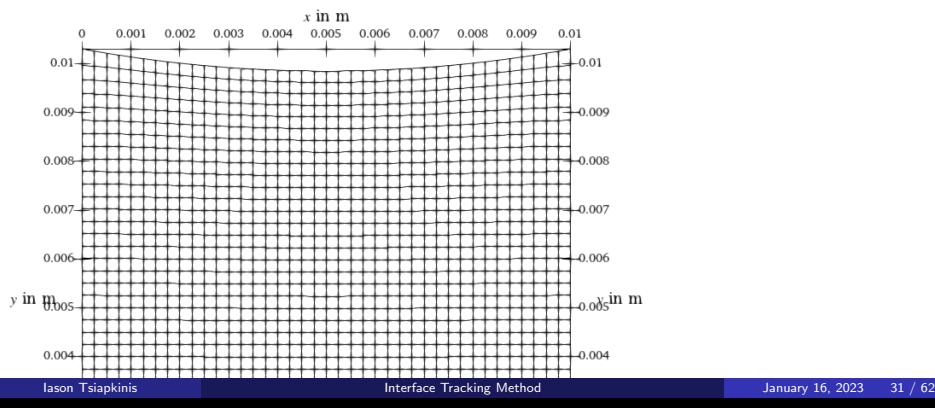

## Case file structure

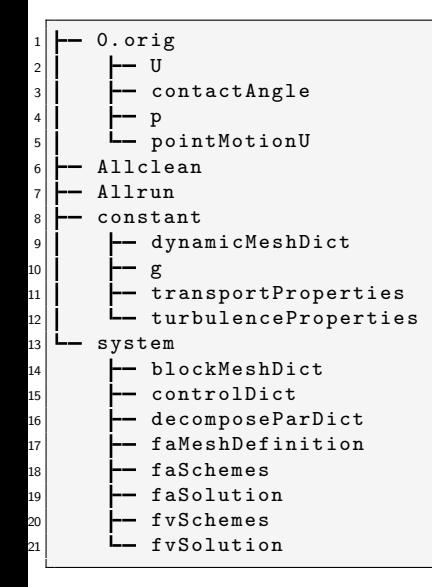

faMeshDefinition file

- Definition of Finite-Area-Mesh
- Similar to constant/polyMesh/boundary
- polyMeshPatches: name of the polyPatch that is converted to the Finite-Area-Mesh

[Introduction](#page-1-0) [Interface Tracking Method](#page-6-0) [Implementation](#page-16-0) [Tutorial case](#page-30-0) [Modifications](#page-37-0) [New boundary condition](#page-53-0) [Conclusion](#page-61-0)

boundaryDictionary:

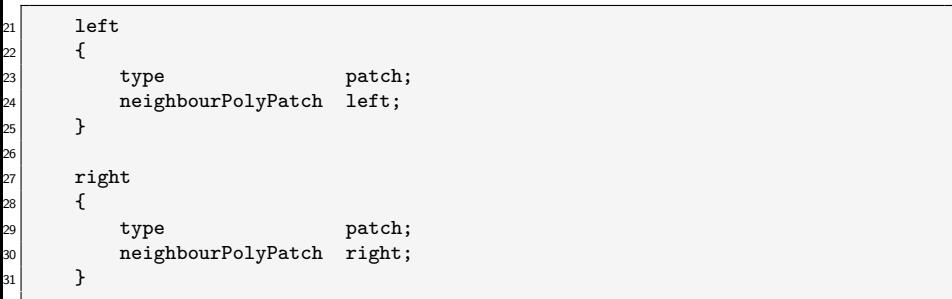

#### system/faMeshDefinition

dynamicMeshDict file

dynamicMeshDict

[Introduction](#page-1-0) [Interface Tracking Method](#page-6-0) [Implementation](#page-16-0) [Tutorial case](#page-30-0) [Modifications](#page-37-0) [New boundary condition](#page-53-0) [Conclusion](#page-61-0)

```
17 motionSolverLibs (fvMotionSolvers interfaceTrackingFvMesh);
18
19 dynamicFvMesh interfaceTrackingFvMesh;
20
21 motionSolver velocityLaplacian;
\mathcal{D}^{\mathcal{D}}23 diffusivity uniform; //onTimeChange inverseDistance 1(top);
24
25
26 // Free surface data
27
28 fsPatchName top:
29
30 fixedFreeSurfacePatches ( );
31
32 pointNormalsCorrectionPatches ();
33 // pointNormalsCorrectionPatches ( left right );
34
35 normalMotionDir false;
36
37 motionDir (0 1 0);
```
### dynamicMeshDict file

- **o** fsPatchName: Name of free surface polyPatch
- **o** fixedFreeSurfacePatches: Names of fixed free surfaces. Here a free surface patch can be specified to not move

[Introduction](#page-1-0) [Interface Tracking Method](#page-6-0) [Implementation](#page-16-0) Int**roduction [Tutorial case](#page-30-0)** Modification Mew boundary condition [Conclusion](#page-61-0)<br>New boundary Conclusion Conclusion Conclusion Conclusion Conclusion Conclusion Conclusion Co

- pointNormalCorrectionPatches: Free surface patches for which point normals must be corrected
- pointNormalCorrectionPatches: Free surface patches where a wave should not be reflected
- normalMotionDir:

true: motion is in point normal direction false: motion is in direction of motionDir

Additional entries are

pureFreeSurface of type boolean. This is false by default. If set to true the surface tension is dependent on the surfactant concentrations. The properties can be set in the surfactantProperties dictionary

faMeshDefinition file

- Definition of Finite-Area-Mesh
- Similar to constant/polyMesh/boundary
- polyMeshPatches: name of the polyPatch that is converted to the Finite-Area-Mesh

[Introduction](#page-1-0) [Interface Tracking Method](#page-6-0) [Implementation](#page-16-0) [Tutorial case](#page-30-0) [Modifications](#page-37-0) [New boundary condition](#page-53-0) [Conclusion](#page-61-0)

boundaryDictionary:

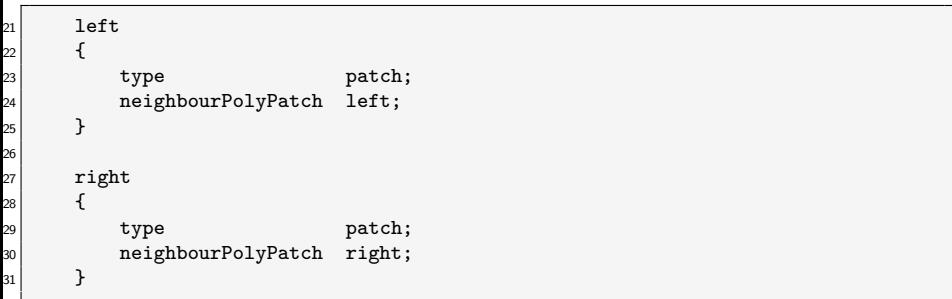

#### system/faMeshDefinition

# Results

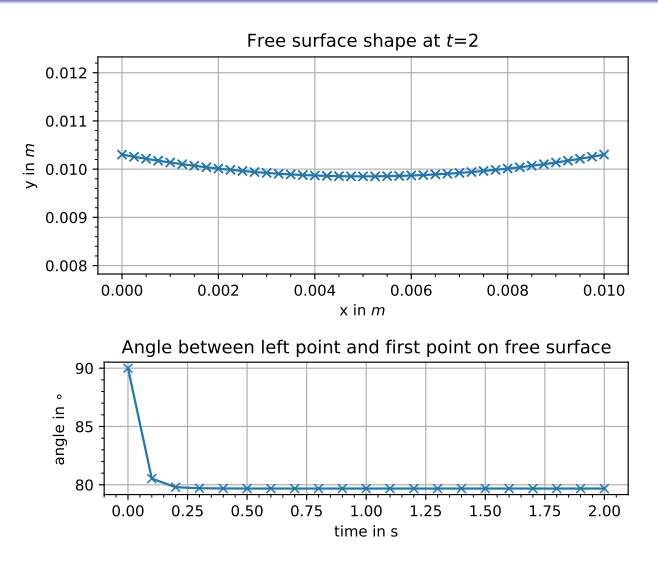

 $\rightarrow$  Resulting angle of 80 $^{\circ}$  is to high in the tutorial case of this library

# <span id="page-37-0"></span>How to modify it:

#### How to modify it:

- How to modify the class to calculate, write and use additional variables
- **How to write out additional surface data.**
- How to modify the implementation of the contact angle condition to make it more strict
- How to implement the contact angle condition inside the pressure boundary condition

### New case setup

New case setup to resemble FZ-process with silicon fluid  $(\rho = 2580 \frac{\text{kg}}{\text{m}^3}, \nu = 3.333 \cdot 10^{-7} \frac{\text{m}^2}{\text{s}}, \sigma = 0.88 \frac{\text{N}}{\text{m}}, \theta = 11^{\circ})$ 

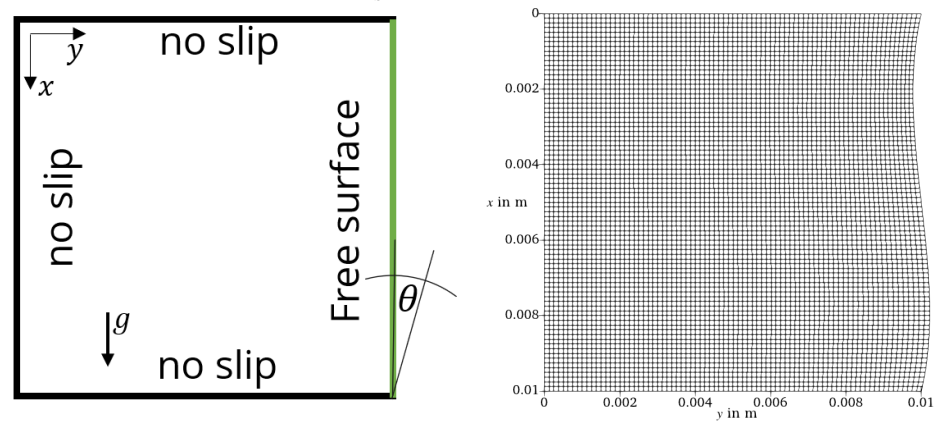

[Introduction](#page-1-0) [Interface Tracking Method](#page-6-0) [Implementation](#page-16-0) [Tutorial case](#page-30-0) [Modifications](#page-37-0) [New boundary condition](#page-53-0) [Conclusion](#page-61-0)

#### The actual contactAngle is never calculated!

• fields on the free surface are handled with pointers and accessed through public member functions

[Introduction](#page-1-0) [Interface Tracking Method](#page-6-0) [Implementation](#page-16-0) [Tutorial case](#page-30-0) [Modifications](#page-37-0) [New boundary condition](#page-53-0) [Conclusion](#page-61-0)

- Add private member data:
	- mutable areaScalarField\* faceAnglesPtr\_;
	- vector verticalDir :

Add private member functions for creating the pointer and updating the values:

- void makeFaceAngles() const;
- void updateFaceAngles()

Add public member functions for accessing:

- const areaScalarField& faceAngles() const;
- areaScalarField& faceAngles();

Calculating faceAngles

interfaceTrackingFvMesh.C - faceAngles() member function <sup>1780</sup> Foam::areaScalarField& Foam::myInterfaceTrackingFvMesh::faceAngles() 81 | {  $\begin{array}{c|c} \n\text{1} & \text{1} & \text{1}$ 83 { 84 makeFaceAngles(); 85 } 1786  $\left| \right.$  return \*faceAnglesPtr : 88 } 89 1790  $\frac{1}{91}$  const Foam::areaScalarField& Foam::myInterfaceTrackingFvMesh::faceAngles() const <sup>1792</sup> { 93 if (!faceAnglesPtr\_) 94 { <sup>95</sup> makeFaceAngles(); 96 } 97 98 return \*faceAnglesPtr\_; 1 } وه

[Introduction](#page-1-0) [Interface Tracking Method](#page-6-0) [Implementation](#page-16-0) [Tutorial case](#page-30-0) [Modifications](#page-37-0) [New boundary condition](#page-53-0) [Conclusion](#page-61-0)

Calculating faceAngles

interfaceTrackingFvMesh.C - makeFaceAngles() member function

[Introduction](#page-1-0) [Interface Tracking Method](#page-6-0) [Implementation](#page-16-0) [Tutorial case](#page-30-0) [Modifications](#page-37-0) [New boundary condition](#page-53-0) [Conclusion](#page-61-0)

<sup>284</sup> void Foam::myInterfaceTrackingFvMesh::makeFaceAngles() const 85 | L

```
<sup>98</sup> faceAnglesPtr_ = new areaScalarField
  99
  00 IOobject
\begin{array}{ccc} \begin{array}{ccc} \hline \hline \hline \hline \hline \hline \end{array} & \begin{array}{ccc} \hline \hline \hline \end{array} & \begin{array}{ccc} \hline \end{array} & \begin{array}{ccc} \hline \end{array} \end{array}\alpha<sup>2</sup> \alpha<sup>1</sup> \alpha<sup>1</sup> \alpha<sup>1</sup> \alpha<sup>1</sup> \alpha<sup>1</sup>\alpha<sup>1</sup>
  o3 mesh().time().timeName(),
  _{04} mesh(),
  05 IOobject::NO_READ,
  306 IOobject::AUTO_WRITE
  307 ),
  \alpha8 aMesh(),
  309 dimensionedScalar(Zero)
  \begin{array}{c} 10 \end{array} );
  311 }
```
interfaceTrackingFvMesh.C - updateFaceAngles() member function

[Introduction](#page-1-0) [Interface Tracking Method](#page-6-0) [Implementation](#page-16-0) [Tutorial case](#page-30-0) [Modifications](#page-37-0) [New boundary condition](#page-53-0) [Conclusion](#page-61-0)

```
_{60}| void Foam::myInterfaceTrackingFvMesh::updateFaceAngles()
61 | {
\omega // Calculate local angle of face
63 const vectorField& Nf = aMesh().faceAreaNormals().internalField();
664
65 forAll(faceAngles(), faceI)
666 {
\sigma faceAngles()[faceI] = 90 - radToDeg(acos((Nf[faceI]&verticalDir_)));
66 \vert faceAngles()[faceI] *= sign(aMesh().faceCurvatures()[faceI]);
669 }
70 | 7
```
# How to modify it:

#### How to modify it:

- How to modify the class to calculate, write and use additional variables
- **How to write out additional surface data.**
- How to modify the implementation of the contact angle condition to make it more strict
- How to implement the contact angle condition inside the pressure boundary condition

Some areaFields are written to the time directory but ate not available in ParaView

- ParaView can not handle the FAM fields and mesh
- There is a functionObject writeFreeSurface, but that only writes the location of the controlPoints
- Idea 1: rewrite the areaFields as volFields but only on the freeSurface cells
- Idea 2: write out areaFields as vtk together with the surface mesh

#### interfaceTrackingFvMesh.C - writeVTK() member function

[Introduction](#page-1-0) [Interface Tracking Method](#page-6-0) [Implementation](#page-16-0) [Tutorial case](#page-30-0) [Modifications](#page-37-0) [New boundary condition](#page-53-0) [Conclusion](#page-61-0)

```
2450 void Foam::myInterfaceTrackingFvMesh::writeVTK() const
 51 {
 2452 // GenericPatchGeoFieldsWriter<uindirectPrimitivePatch>
 2453 vtk::GenericPatchGeoFieldsWriter<uindirectPrimitivePatch> writer
2454 (
 25 aMesh().patch(),
 2456 vtk::formatType::LEGACY_ASCII,
 \left. \begin{array}{cc} \text{msh()}.\text{time()}.\text{timePath()}/\text{``freeSurface''}, \end{array} \right.<sup>58</sup> false // serial only
 59 ):
 60 writer.writeGeometry();
 61 writer.beginCellData(4);
 _{62} writer.write(Us());
 63 writer.write(fsNetPhi());
 \mu_{\text{1}} writer.write(aMesh().faceCurvatures());
 65 writer.write(faceAngles());
 2466 }
```
Add a call to this function in the function writeData in file functionObjects/writeFreesurface/writeFreesurface.C

```
itm.writeVTK();
```

```
Using the functionObject:
```

```
writeFreeSurface
{
```
type writeFreeSurface;

}

 $\rightarrow$  freeSurface.vtk is written in every writeTime with fields and mesh

#### $\rightarrow$  freeSurface.vtk is written in every writeTime with fields and mesh

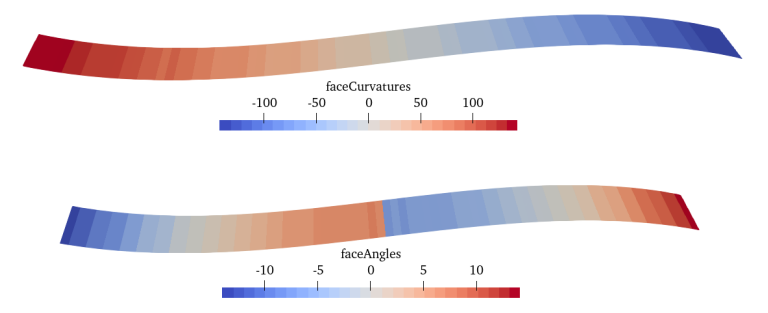

# How to modify it:

#### How to modify it:

- How to modify the class to calculate, write and use additional variables
- **How to write out additional surface data.**
- How to modify the implementation of the contact angle condition to make it more strict
- How to implement the contact angle condition inside the pressure boundary condition

### Expanded contactAngle BCs

- contactAngle is not correct
- contactAngle has to be specified for all boundaries, i.e. no "free" condition possible

Adapted code in function pointDisplacement() in freeSurfacePointDisplacement.C to include additional "boundary conditions"

for the contactAngle

- type calculated: uses the default calculation
- type fixedValue: uses a more "rigid" calculation
- type zeroGradient: no contact angle calculation is done

### Expanded contactAngle BCs

- type calculated: uses the default calculation
- type fixedValue: uses a more "rigid" calculation
- type zeroGradient: no contact angle calculation is done

[Introduction](#page-1-0) [Interface Tracking Method](#page-6-0) [Implementation](#page-16-0) [Tutorial case](#page-30-0) [Modifications](#page-37-0) [New boundary condition](#page-53-0) [Conclusion](#page-61-0)

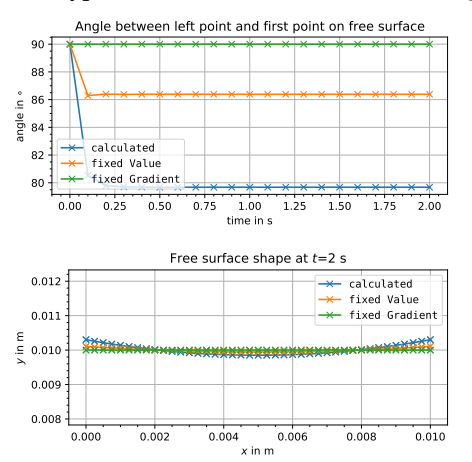

# How to modify it:

#### How to modify it:

- How to modify the class to calculate, write and use additional variables
- **How to write out additional surface data.**
- How to modify the implementation of the contact angle condition to make it more strict
- How to implement the contact angle condition inside the pressure boundary condition

## Contact angle boundary condition

One-dimensional curvature:

$$
\kappa_f = \frac{1}{R'_f},
$$

 $\rightarrow$  pressure boundary condition at each face:

$$
p_f = p_{\rm a} - \rho \mathbf{g} \cdot \mathbf{x}_f - 2\eta \left( \bar{\nabla} \cdot \mathbf{u}_f \right) - \sigma \frac{1}{R'_f}.
$$

With  $p_a$  being some pressure level

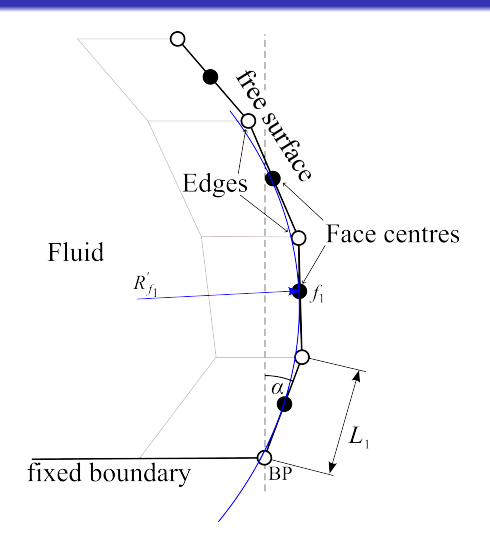

Contact angle boundary condition

- Idea from Young-Laplace equation, where gauge pressure defines contact angle boundary condition
- Curvature at the boundary point BP can be expressed through a circle
- tangent at BP makes the angle  $\theta$ with the vertical and the circle goes through both vertices of the boundary face

2 sin  $(\theta-\alpha_1)$  $L_1$ 

$$
\rho_{\rm BP} = \rho_0 - \rho \mathbf{g} \cdot \mathbf{x}_{\rm BP} - 2\eta \left( \bar{\nabla} \cdot \mathbf{u}_{\rm BP} \right) - \sigma \frac{1}{R'_{\rm BP}},
$$

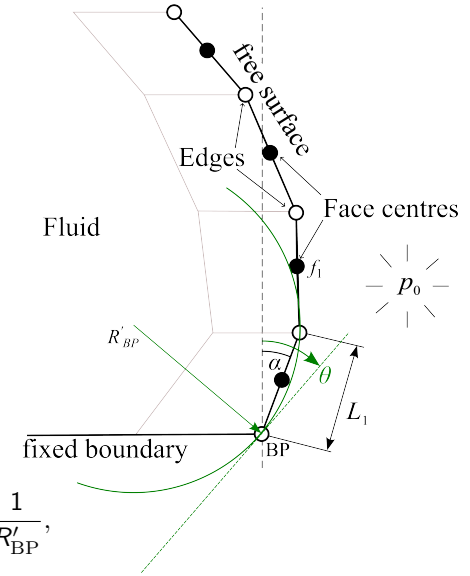

1  $R'_{\mathrm{BP}}$ =

<span id="page-53-0"></span>[Introduction](#page-1-0) [Interface Tracking Method](#page-6-0) [Implementation](#page-16-0) Interface [Modifications](#page-37-0) New **Durelary condition [Conclusion](#page-61-0)**<br>New the Modification Conclusion Conclusion Conclusion Conclusion Conclusion **Conclusion Conclusion** 

[Introduction](#page-1-0) [Interface Tracking Method](#page-6-0) [Implementation](#page-16-0) Interface [Modifications](#page-37-0) New **Durelary condition [Conclusion](#page-61-0)**<br>Conclusion Conclusion Conclusions New Democration Conclusion Conclusions O**n Conclusion** Conclusion

### Implementation of new BC

- Create a new BC freeSurfaceContactAngle condition by copying fvPatchFields/freeSurfacePressure and changing the file names and BC name
- Add member data for the patch and the contact angle
- Add calculation for gauge pressure

### Implementation of new BC

Additional member data:

```
freeSurfaceContactAnglePressureFvPatchScalarField.H
```

```
89 class freeSurfaceContactAnglePressureFvPatchScalarField
90 :
91 public fixedValueFvPatchScalarField
92 {
93 protected:
94
95 // Protected data
96
97 //- Ambient pressure
98 scalarField pa_;
99
oo | //- Name of fa boundary for contact angle condition
01 | word contactAnglePatch_;
02
03 //- Desired contact angle
\begin{array}{c|c} 04 & \text{scalar contactAngle} \end{array}
```
#### updateCoeffs() in freeSurfaceContactAnglePressureFvPatchScalarField.C

 void Foam::freeSurfaceContactAnglePressureFvPatchScalarField::updateCoeffs() {

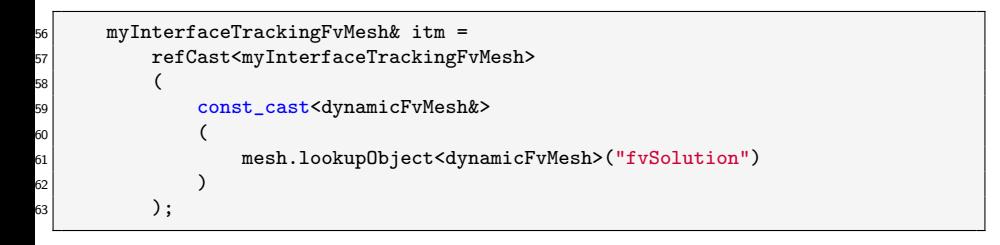

const label& patchI = itm.aMesh().boundary().findPatchID(contactAnglePatch\_);

updateCoeffs() in freeSurfaceContactAnglePressureFvPatchScalarField.C

```
\vert const labelList peFaces =
87 | abelList::subList
188 (
89 itm.aMesh().edgeOwner(),
190 itm.aMesh().boundary()[patchI].faPatch::size(),
\left| \right. itm.aMesh().boundary()[patchI].start()
\begin{array}{ccc} \vert & \vert & \vert & \vert \ \end{array}193
194 const scalar currentAngleDiff(90-contactAngle_-itm.faceAngles()[peFaces[0]])
       ;
```
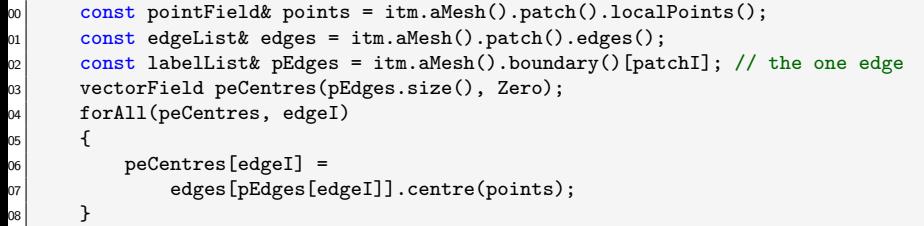

$$
\frac{1}{R'_{\rm BP}}=\frac{2\sin{(\theta-\alpha_1)}}{L_1}
$$

$$
\rho_{\rm BP} = \rho_0 - \rho \mathbf{g} \cdot \mathbf{x}_{\rm BP} - 2\eta \left( \bar{\nabla} \cdot \mathbf{u}_{\rm BP} \right) - \sigma \frac{1}{R'_{\rm BP}},
$$

updateCoeffs() in freeSurfaceContactAnglePressureFvPatchScalarField.C

```
186 scalarField pressureForce(pressureJump.size(),
\begin{equation} \begin{array}{ll} \left\vert \text{87}\right\rangle & \text{2/Le}\left[0\right]\text{*sin}\left(\text{currentAngleDiff*constant}:\text{mathematical}::\text{pi/180})\right); \end{array} \end{equation}188
89 if (itm.pureFreeSurface())
190 {
191 pressureJump -= itm.sigma().value()*pressureForce;
92 }
<sub>93</sub> else
194 {
\mathsf{p}_5 pressureJump -= itm.surfaceTension().internalField()*pressureForce;
196 }
```
### New case setup

New case setup to resemble FZ-process with silicon fluid  $(\rho = 2580 \frac{\text{kg}}{\text{m}^3}, \nu = 3.333 \cdot 10^{-7} \frac{\text{m}^2}{\text{s}}, \sigma = 0.88 \frac{\text{N}}{\text{m}}, \theta = 11^{\circ})$ 

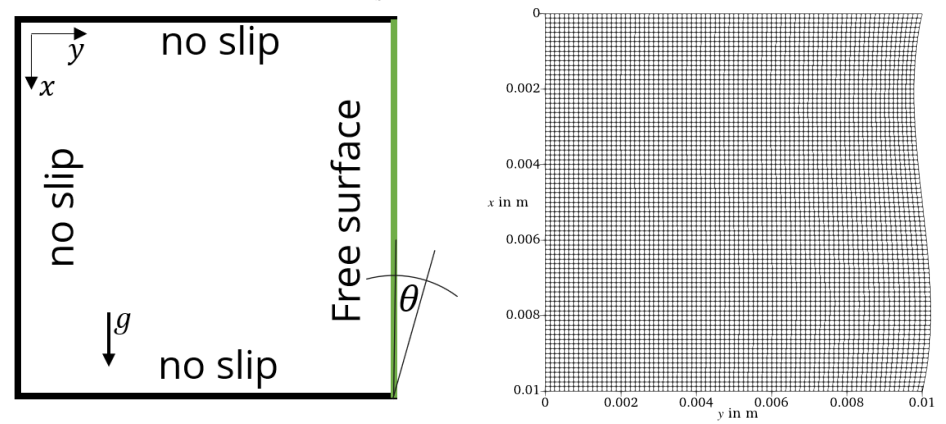

[Introduction](#page-1-0) [Interface Tracking Method](#page-6-0) [Implementation](#page-16-0) [Tutorial case](#page-30-0) [Modifications](#page-37-0) [New boundary condition](#page-53-0) [Conclusion](#page-61-0)

[Introduction](#page-1-0) [Interface Tracking Method](#page-6-0) [Implementation](#page-16-0) [Tutorial case](#page-30-0) [Modifications](#page-37-0) New **[New boundary condition](#page-53-0) [Conclusion](#page-61-0)**<br>Conclusion Conclusion Conclusion Conclusion Conclusion Conclusion Conclusion Conclusion Conclusion

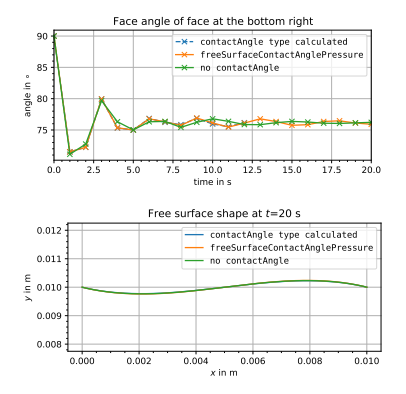

contactAngleColumn case with a desired contact angle of 79◦ and for the three boundary condition types:

**1** type calculated boundary condition for the contactAngle, i.e., with the default code

#### 2

freeSurfaceContactAnglePressure boundary condition for the pressure

no contactAngle file specified.

<span id="page-61-0"></span>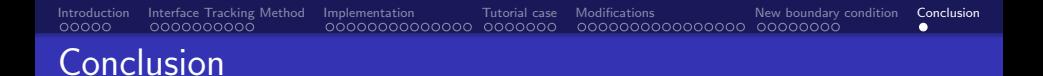

- Implementation of interface tracking as a library in OpenFOAM is very flexible and includes surface tension gradients due to concentration changes
- Free surface mesh motion enables a sharp interface for external pressure
- Implementation of contact angle boundary condition in interfaceTrackingFvMesh is done via the controlPoints and not the actual surface shape
- There is no convergence check for the net mass flux

- Surface data can be written to vtk files together with the mesh
- **•** faceAngles are calculated and can be used by the boundary conditions
- Boundary condition with gauge pressure does not work as intended and the theory has to be re-evaluated